**Excel** 

**二、如何用R语言提取股票行情数据**

DIA.Open DIA.High DIA.Low DIA.Close  $DIA.$ Volume  $DIA.$ Adjusted  $DIA.$ Adjusted

DIA.Adjusted

## EXCEL

 $\frac{1}{2}$   $\frac{1}{2}$   $\frac{1}{2}$ 

- &gt - &gt - &gt

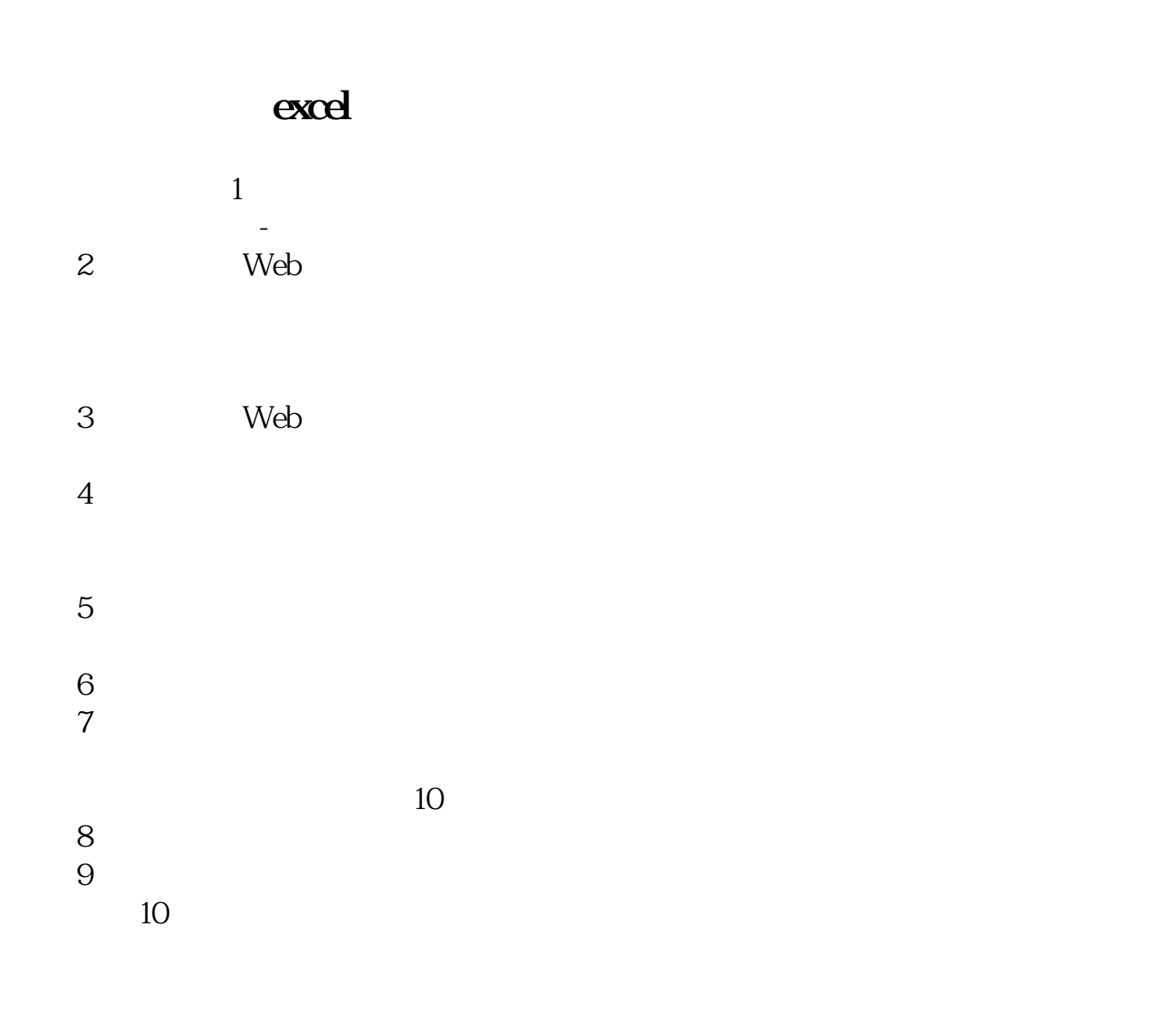

[下载:怎么提取股票价格数据.pdf](/neirong/TCPDF/examples/output.php?c=/article/22057155.html&n=怎么提取股票价格数据.pdf)

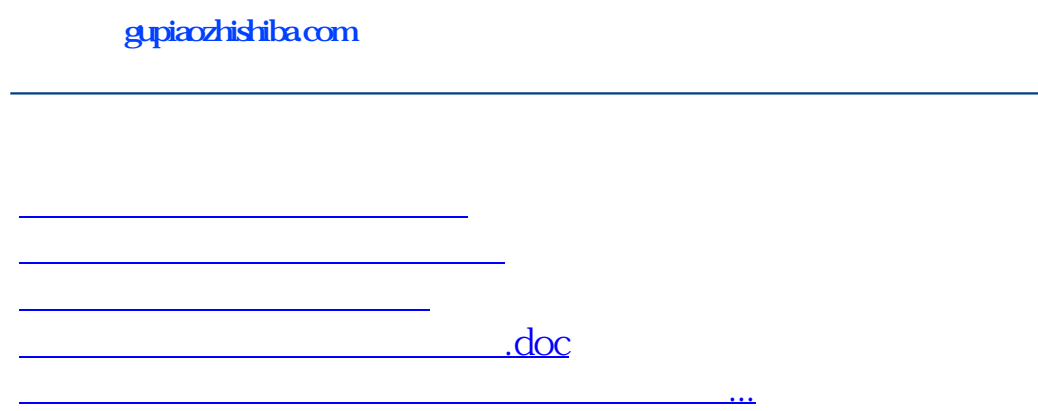

<https://www.gupiaozhishiba.com/article/22057155.html>